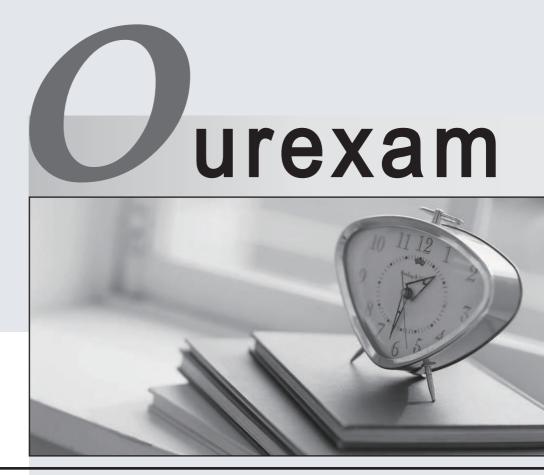

## Higher Quality

### **Better Service!**

We offer free update service for one year Http://www.ourexam.com

## Exam : MB5-700

# Title: Microsoft Dynamics C52012 Application Consultant

## Version : Demo

1. Which command will launch the Microsoft Dynamics C5 native application and display the c5Menu. OWN menu?

- A. C5W32.exe -mOWN
- B. C5W32.exe/OWN
- C. C5W32.exe -menuOWN
- D. C5W32.exe –OWNmenu

#### Answer: C

2. Which statement about the Print2Office functionality is true?

- A. Only invoices and credit notes can be sent as PDF attachments to email messages.
- B. Reports cannot be sent as PDF attachments to email messages.

C. Only reports saved in the Invoice/ Document journals on customers and vendors can be sent as PDF attachments to email messages.

D. All reports can be sent as PDF attachments to email messages.

#### Answer: A

3.You have a file that contains an account number and email addresses for all customers. You must use the file to ensure that an email address is entered in the Customers table for each customer. You add the account number and email address to the fields list in the Data manipulation dialog box.

Which value should you select for the Action property?

- A. INSERT
- B. IMPORT/UPDATE
- C. UPDATE
- D. DELETE
- Answer: C

4. You use the Report generator to create a report that includes the name and email address of alt customers.

Which field type should you specify for the customer name and email address?

- A. DB
- B. REAL
- C. BLANK
- D. STR

#### Answer: A

5. Which statement about password management within the Microsoft Dynamics C5 application is true?

- A. Passwords cannot be changed for any users from within the Microsoft Dynamics C5 application.
- B. The password can be changed only for the supervisor account.
- C. Passwords can be changed for all users except the supervisor account.
- D. Passwords can be changed for all users including the supervisor account.

#### Answer: B

6. The Microsoft Dynamics C5 application is installed in a network domain environment. You need to add a user to the application.

Which syntax should you use when specifying the user name?

- A. domain@username
- B. domain/username
- C. domain\username
- D. domain.username

#### Answer: C

7.To which two applications can reports be printed by using the Print20ffice functionality? (Each correct answer presents a complete solution. Choose two.)

- A. Microsoft PowerPoint
- B. Microsoft Publisher
- C. Microsoft OneNote
- D. Microsoft Word
- E. Microsoft Access
- F. Microsoft Excel

#### Answer: BF

8. Which statement about modifying the appearance of the main menus is true?

- A. You can add or delete both custom and built-in rows and columns.
- B. You can add or delete only custom rows.
- C. You can add or delete only custom columns.
- D. You can add only custom rows or columns. You can delete only custom rows and columns.

#### Answer: D

9.A report definition includes a range of values for four table fields. It also specifies four table fields in the Sort dialog. The value of the Level field is set to 2.

When are subtotals calculated in the report?

- A. Each time the value of the second sort field changes
- B. Each time the value of the second table field changes
- C. Each time the value of the first and second sort fields change
- D. Each time the value of the first and second table fields change

Answer: C

10.What does the 5HIFT+ALT+F4 keyboard shortcut do in the customer table?

A. Finds the customer who has received a certain invoice number

- B. Filters the records in the customer table
- C. Jumps to the Search for field where you can enter search criteria
- D. Finds one or more customers by using name or search name

#### Answer: A